## **DMG Modülü**

Mac sistemlerinde yaygın olan DMG arşiv dosyaları oluşturur.

Mac.DMG.Oluştur( Metin KlasörYolu; SafRakam Hacim; Bayt Tür )

Bir DMG dosyası oluşturur. Hacim Megabayt olarak girilir. Tür 0 ise, Sabit hacimli, 1 ise, değişken hacimlidir.

Mac.DMG.FarklıOluştur( Metin KlasörYolu; SafRakam Hacim; Bayt Tür; Me tin ArkaPlanResmi )

Bir DMG dosyası oluşturur. Hacim Megabayt olarak girilir. Tür 0 ise, Sabit hacimli, 1 ise, değişken hacimlidir. DMG'nin arkaplanına bir resim ekler. Bu resim JPEG veya PNG olabilir.

From: <https://www.basit.web.tr/dokuwiki/> - **Basit Yazılım Dili Dokümantasyonu**

Permanent link: **[https://www.basit.web.tr/dokuwiki/doku.php?id=mac\\_dmg](https://www.basit.web.tr/dokuwiki/doku.php?id=mac_dmg)**

Last update: **17.11.2020 11:51**

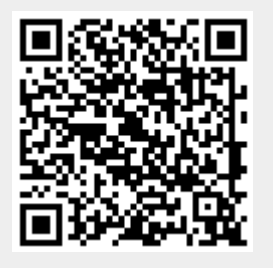